## PassTest Bessere Qualität , bessere Dienstleistungen!

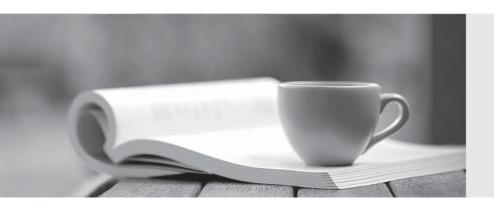

Q&A

http://www.passtest.de Einjährige kostenlose Aktualisierung Exam : 220-802

Title : CompTIA A+ Certification

Version: Demo

1.A technician is creating a batch script that auto-assigns a particular drive share to a drive letter upon login.

Which of the following commands can accomplish this?

- A. NET USE
- B. PING
- C. XCOPY
- D. IPCONFIG

Answer: A Explanation:

Reference: http://www.microsoft.com/resources/documentation/windows/xp/all/proddocs/en-

us/net\_use.mspx?mfr=true

2.An office of 25 computers is interested in employing a file server, network shares, and print server functionality.

Which of the following network setups would be BEST suited for this situation?

- A. Ad-hoc
- B. Workgroup
- C. Domain
- D. Token ring

Answer: C Explanation:

Reference: http://windows.microsoft.com/en-au/windows-vista/what-is-the-difference-between-adomain-and-a-workgroup

- 3. Which of the following terms BEST describes the software or hardware used to manage virtual machines?
- A. Hypervisor
- B. Cloud Server Manager
- C. Supervisor
- D. Virtual Disk Manager

Answer: A Explanation:

Reference: http://www.datacenterknowledge.com/archives/2012/08/01/hypervisor-101-a-look-hypervisor-market/

4.A technician is required to change a setting for HKEY\_Local\_Machine.

Which of the following would the technician use to change this?

- A. BCEDIT
- B. WEP setup
- C. MSCONFIG
- D. REGEDIT

Answer: D Explanation:

Reference: http://www.wikihow.com/Edit-the-Windows-Registry

- 5. Which of the following Control Panel utilities will allow a technician to change the associated file type in a Windows XP machine?
- A. Folder options
- B. Administrator tools
- C. Accessibility options
- D. Regional and language options

Answer: A Explanation:

Reference: http://pcsupport.about.com/od/fixtheproblem/ht/defprogramxp.htm

6. Which of the following keys, when pressed immediately after the BIOS test, will display Windows Boot Manager on a Windows 7 PC?

A. f2

B. f8

C. esc

D. delete Answer: C

**Explanation:** 

Reference: http://pcsupport.about.com/od/fixtheproblem/a/biosaccess\_bios.htm

7. Which of the following Windows 7 versions comes with the LARGEST number of multimedia features?

- A. Enterprise
- B. Home Premium
- C. Professional
- D. Starter

  Answer: B

  Explanation:

Reference: http://pcsupport.about.com/od/fixtheproblem/a/biosaccess\_bios.htm

8.A technician wants to know if a PC has an embedded wireless card.

Which of the following tools should be used?

- A. Device Manager
- **B.** Component Services
- C. Services
- D. System Configuration

Answer: A Explanation:

Reference: http://pcsupport.about.com/od/termsd/p/devicemanager.htm

9.A technician notices multiple disk errors in the Event Viewer.

Which of the following tools would BEST diagnose this issue?

A. CHKDSK

B. FDISK

C. BOOTREC

D. DISKPART

Answer: A Explanation:

Reference: http://www.computerhope.com/chkdskh.htm

10. Which of the following BIOS boot methods allows a system to boot from a remote server?

A. PXE

B. DVD

C. USB

D. SATA

Answer: A Explanation:

Reference: http://technet.microsoft.com/en-us/magazine/2008.07.desktopfiles.aspx

11. Which of the following settings MUST be configured in order to turn on a VoIP phone?

A. PoE

B. Flow control

C. VPN

D. Duplex speed

Answer: A Explanation:

Reference: http://www.voip-info.org/wiki/view/Cisco+POE

12.In which of the following locations would a technician go to show file extensions?

A. Security Center

B. Folder Options

C. Display

D. System

Answer: B
Explanation:

http://windows.microsoft.com/en-us/windows/show-hide-file-name-extensions#show-hide-file-name-extensions=windows-vista

13.A technician needs to build a PC to act as a home virtual server.

Which of the following would be the BEST choice?

A. Dual Core CPU, 6GB DDR3 RAM, 320GB of hard drive space

B. Dual Core CPU, 8GB DDR RAM, 1TB of hard drive space

C. QUAD Core CPU, 6GB DDR3 RAM, 320GB of hard drive space

D. QUAD Core CPU, 4GB DDR2 RAM, 1TB of hard drive space

Answer: C Explanation:

Virtual server hosts a lot of virtual machines that host various operating systems and applications.

Therefore, you need maximum cores and memory to keep all the virtual machines humming properly.

More cores and more memory means you can have more physical resources to create virtual resources that will be used to host virtual machines.

- 14. Windows XP Mode is available in which of the following Microsoft Windows environments?
- A. Windows Vista Ultimate
- B. Windows 7 Business Edition
- C. Windows XP Professional
- D. Windows Server 2008 R2

Answer: B Explanation:

Reference: http://windows.microsoft.com/en-us/windows7/install-and-use-windows-xp-mode-inwindows-7

- 15. Which of the following are true regarding Windows 32-bit versus Windows 64-bit Operating Systems? (Select TWO).
- A. CPUs that can run Windows 32-bit can also run Windows 64-bit.
- B. Device drivers for Windows 32-bit and Windows 64-bit are the same.
- C. Not all CPUs are capable of running Windows 64-bit.
- D. Windows 64-bit can address larger amounts of RAM.
- E. Windows 64-bit is a more secure OS and less susceptible to viruses.

**Answer:** C,D **Explanation:** 

Reference: http://windows.microsoft.com/is-is/windows-vista/32-bit-and-64-bit-windows-frequently-asked-questions

- 16. Which of the following statements is true about XP mode in Windows 7?
- A. Windows XP mode was only available in Windows Vista and it is not available in Windows 7.
- B. Only the Professional and the Ultimate versions support Windows XP mode.
- C. All versions of Windows 7 support Windows XP mode when the feature is installed.
- D. Only the Ultimate version of Windows 7 supports Windows XP mode.

Answer: B Explanation:

Reference: http://windows.microsoft.com/en-us/windows7/install-and-use-windows-xp-mode-inwindows-7

- 17. Which of the following is true about a file when it is copied from an NTFS to a FAT32 partitions?
- A. The file owner is preserved
- B. All of the file permissions are lost
- C. All file permissions must be reassigned
- D. The file name becomes case insensitive

Answer: B Explanation:

Reference: http://serverfault.com/questions/11304/why-does-file-copy-from-ntfs-to-fat32-change-a-files-modified-date

18. If a customer wants to create a multi-boot PC with different editions of Windows, which of the following

is MOST important to consider?

- A. Using multiple partitions
- B. Using multiple hard drives
- C. Using a single partition
- D. Using a PXE boot scheme

Answer: A Explanation:

Reference: http://windows.microsoft.com/en-us/windows-vista/install-more-than-one-operating-system-multiboot

19.A technician suspects that a recent virus they removed may have corrupted a necessary system file. Which of the following utilities can the technician use to verify the integrity of these critical files?

A. msconfig

B. sfc

C. regsrv32

D. fixmbr

Answer: B Explanation:

Reference: http://www.microsoft.com/resources/documentation/windows/xp/all/proddocs/enus/system\_file\_checker.mspx?mfr=true

20. Which of the following System Tools would be the BEST one to perform a regular archiving of information on a PC?

A. ROBOCOPY

B. XCOPY

C. Backup

D. System Restore

Answer: C Explanation:

Reference: http://windows.microsoft.com/en-us/windows7/products/features/backup-and-restore